#### **CARA MENJALANKAN PROGRAM**

#### **1. HALAMAN PELANGGAN a. Halaman Produk**

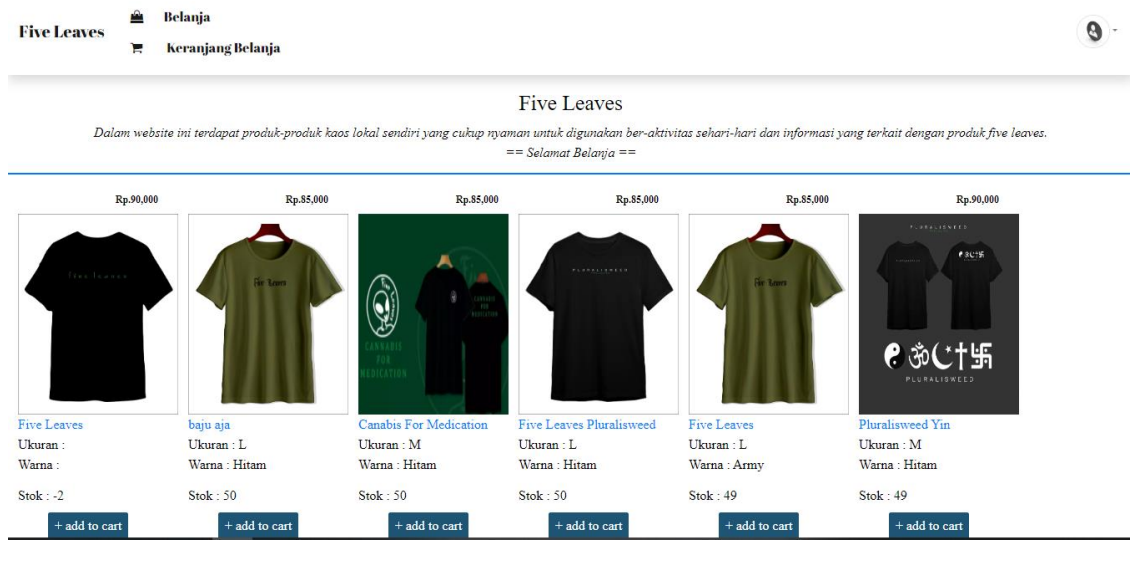

### **b. Keranjang Belanja**

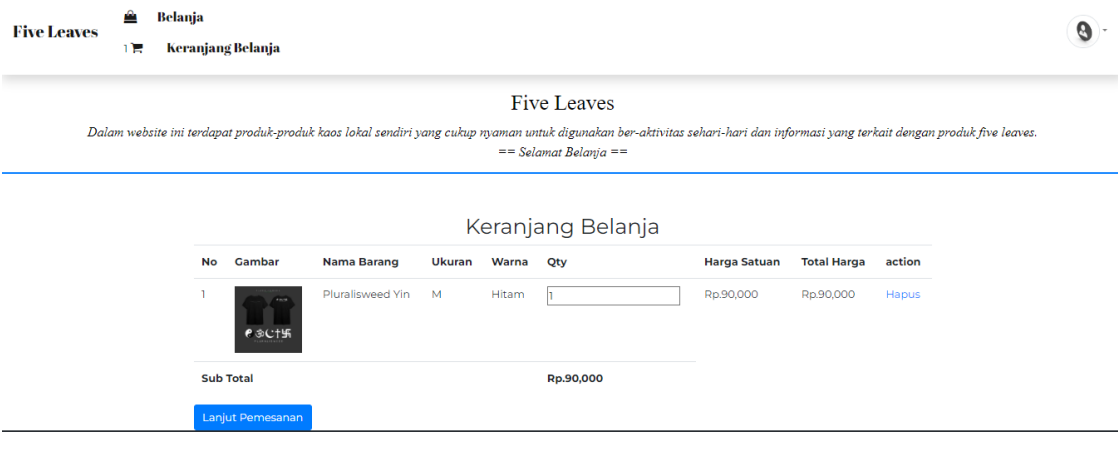

#### **c. Data Pemesan**

#### **Five Leaves**

.<br>Dalam website ini terdapat produk-produk kaos lokal sendiri yang cukup nyaman untuk digunakan ber-aktivitas sehari-hari dan informasi yang terkait dengan produk five leaves.<br>== Selamat Belanja ==

#### Data Diri Pemesan

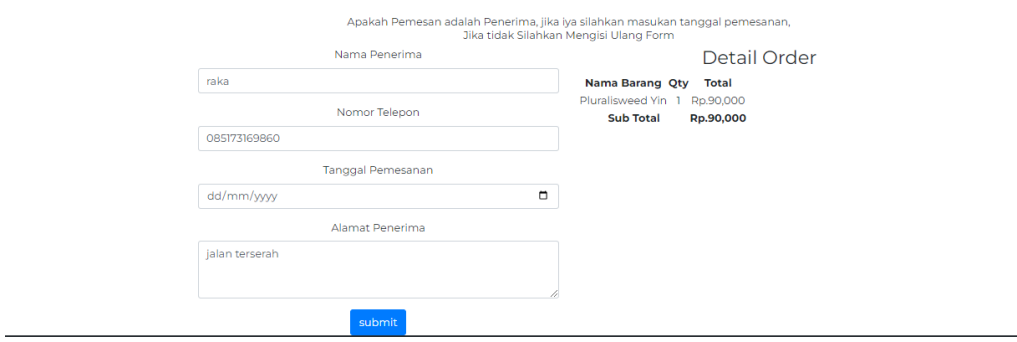

## **d. Detail Pemesanan**

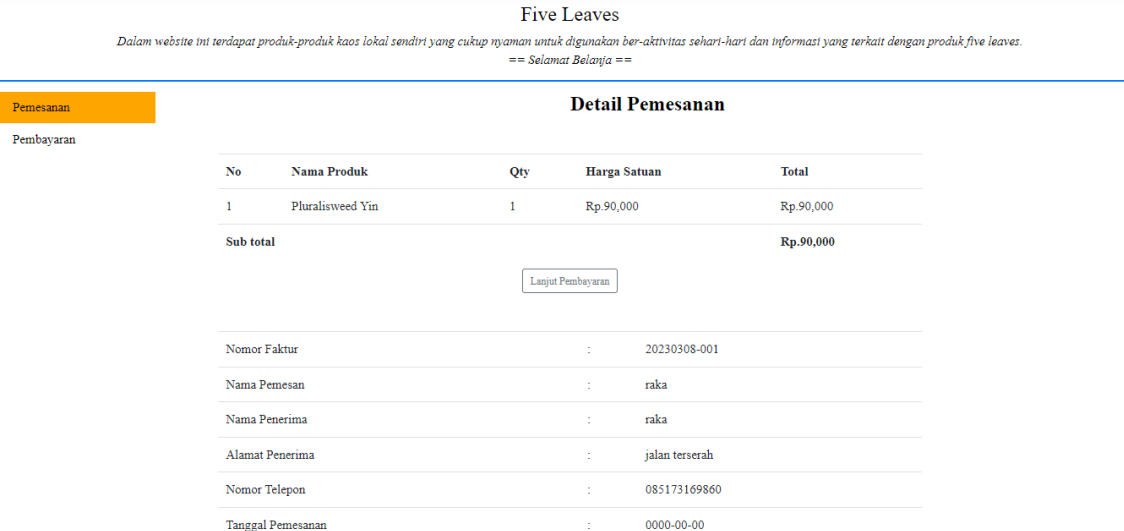

## **e. Konfirmasi Pembayaran**

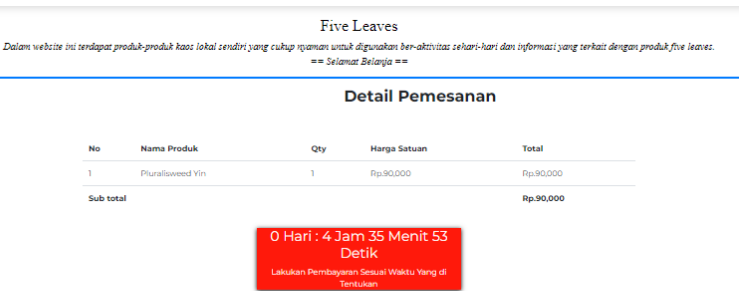

#### Konfirmasi Pembayaran

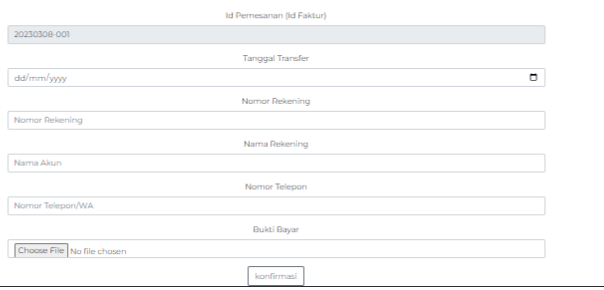

## **f. Detail Pembayaran**

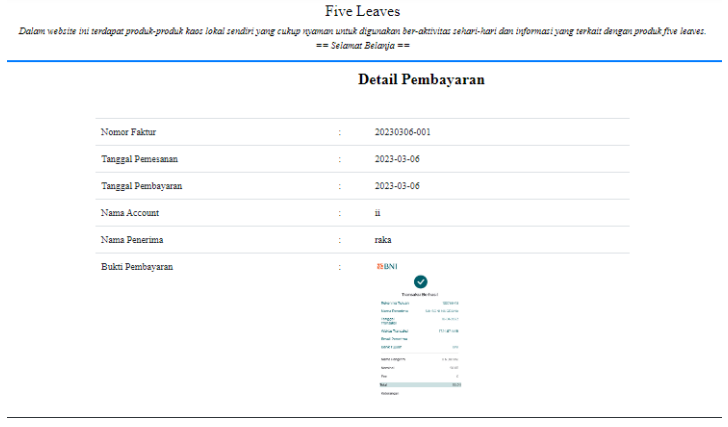

### **g. List Pemesanan**

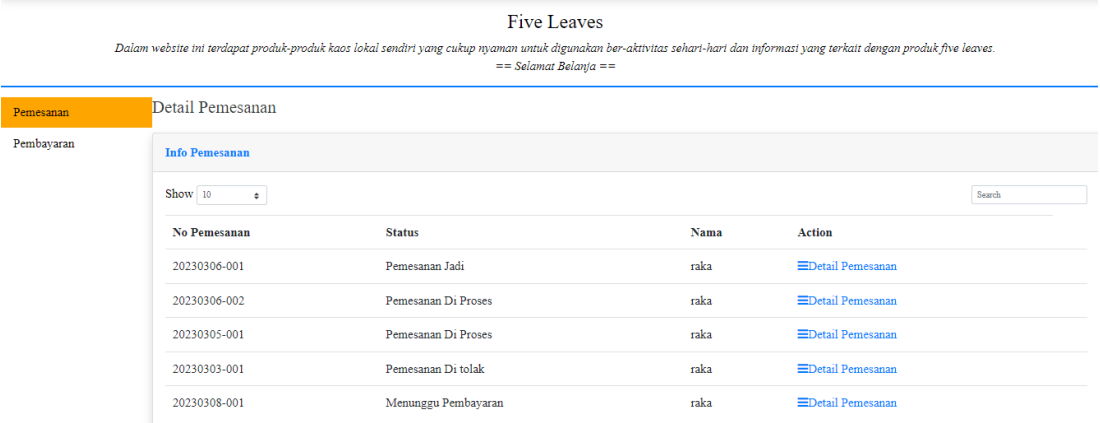

## **h. List Pembayaran**

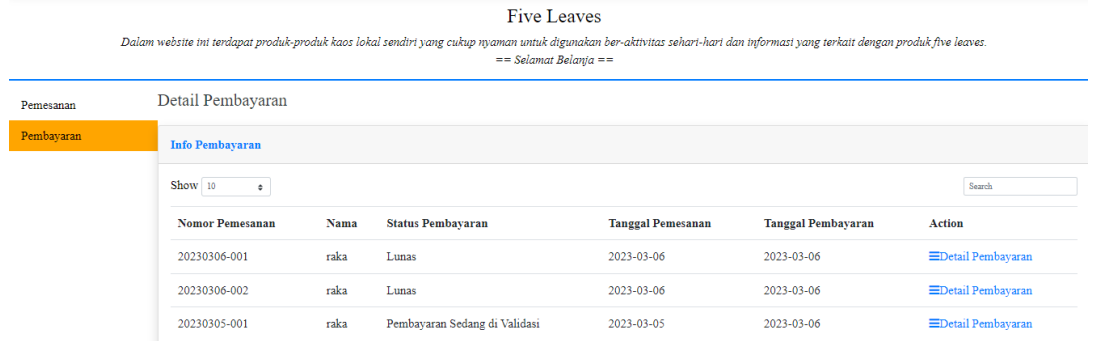

#### **i. Notifikasi**

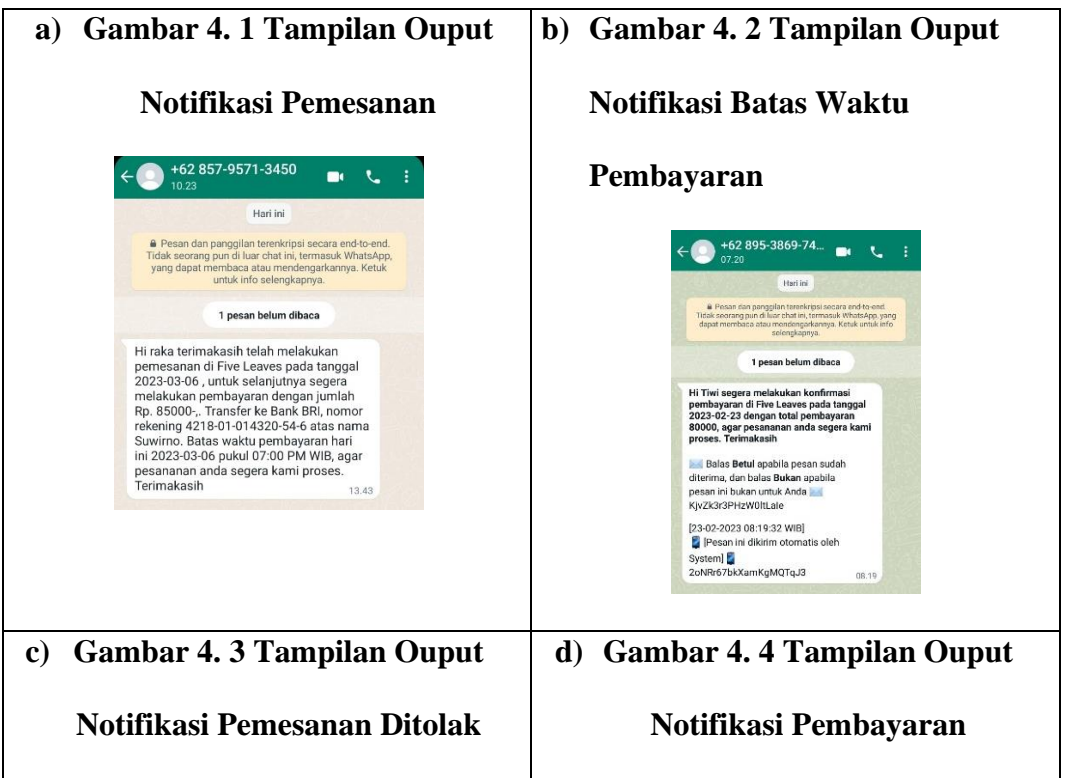

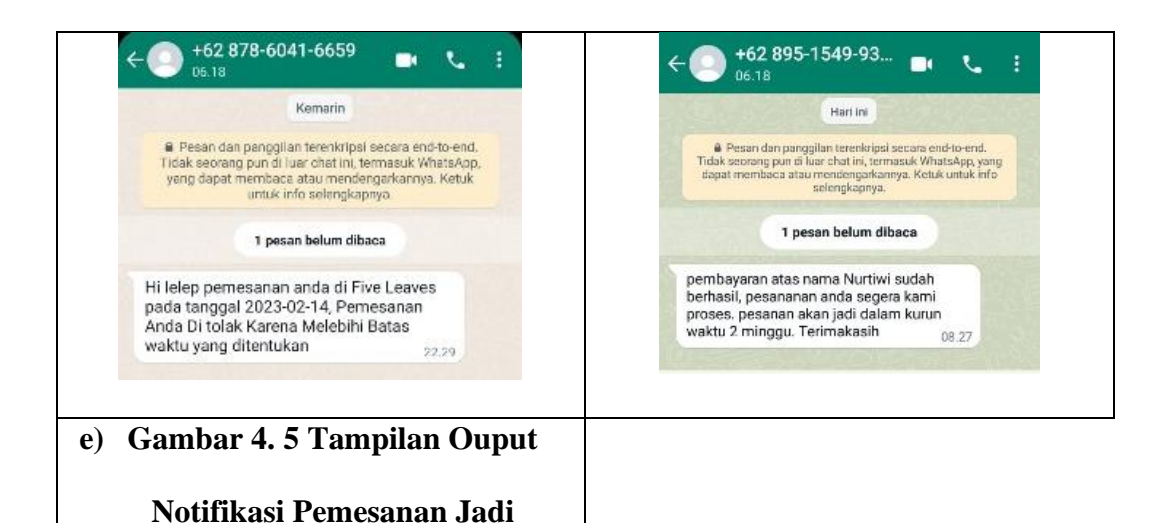

#### **2. HALAMAN OWNER a. Daftar User**

 $\leftarrow$  0 +62 895-1549-93...  $\bullet$   $\cdot$   $\cdot$   $\cdot$   $\cdot$ Hari ini  $\label{prop:main} \begin{tabular}{p{0.8cm}} \textbf{A} \textbf{P} \textbf{e} \textbf{aan} \textbf{qan} \textbf{panggilan tree} \textbf{kericipai secara end-to-end.} \\ \textbf{Tdak seorang gun di kare chatik, termasuk Whtashap, yang dapat membaca atau mendengakannya. Ketuk untuk into selengkapnya.\\ \end{tabular}$ 

pembayaran atas nama Nurtiwi sudah<br>berhasil, pesananan anda segera kami<br>proses. pesanan akan jadi dalam kurun<br>waktu 2 minggu. Terimakasih

Hi Tiwi kaos yang anda pesan pada<br>tanggal 2023-02-23 sudah jadi.

1 pesan belum dibaca

 $08.27$ 

08.37

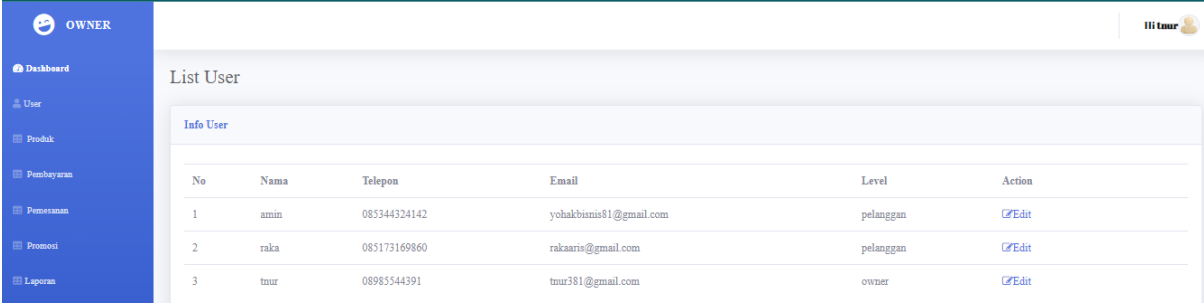

### **b. Daftar Produk**

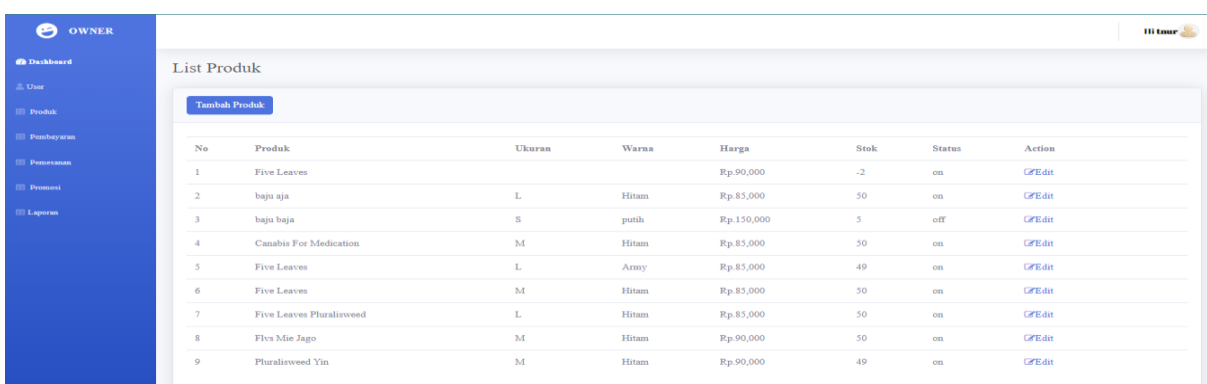

## **c. List Pemesanan**

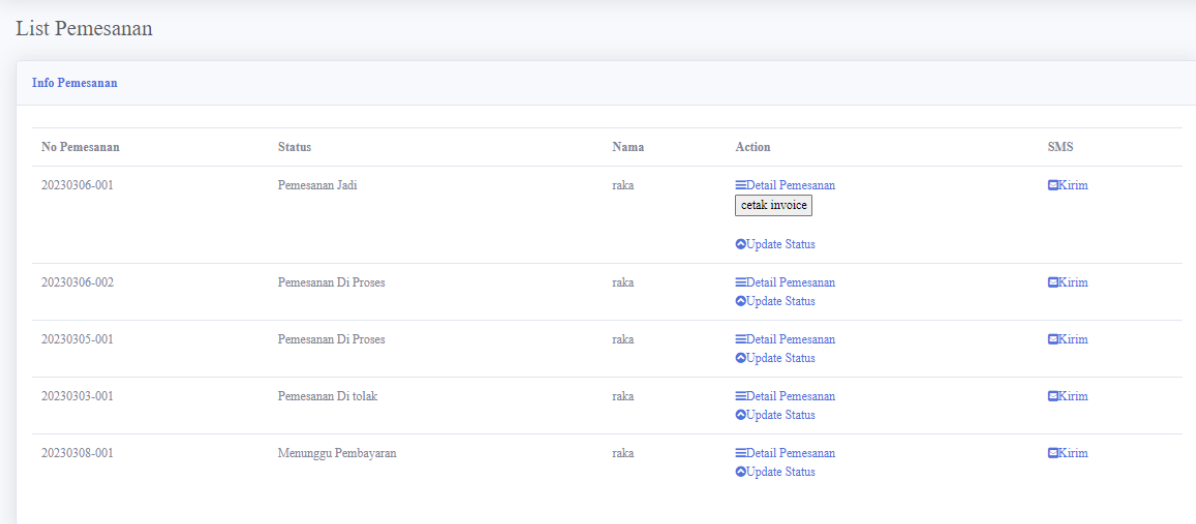

# **d. List Pembayaran**

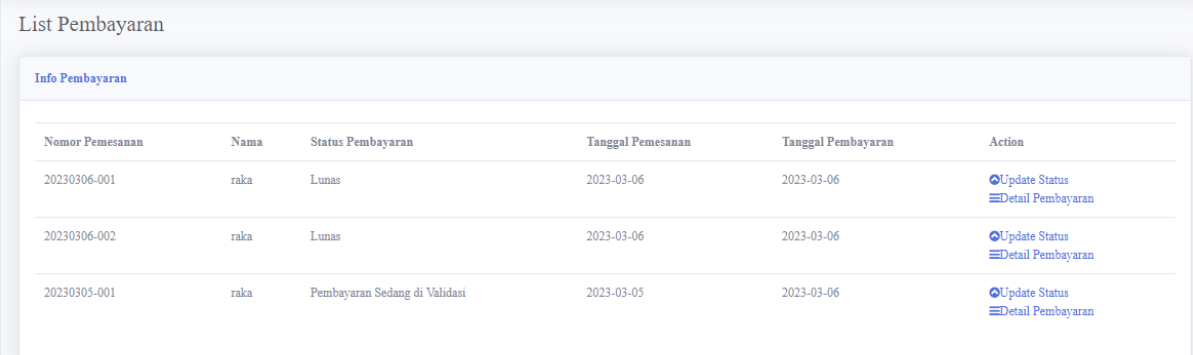

#### **e. Promosi**

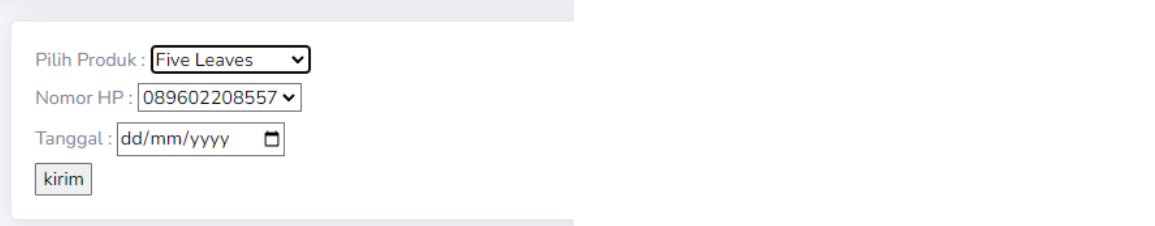

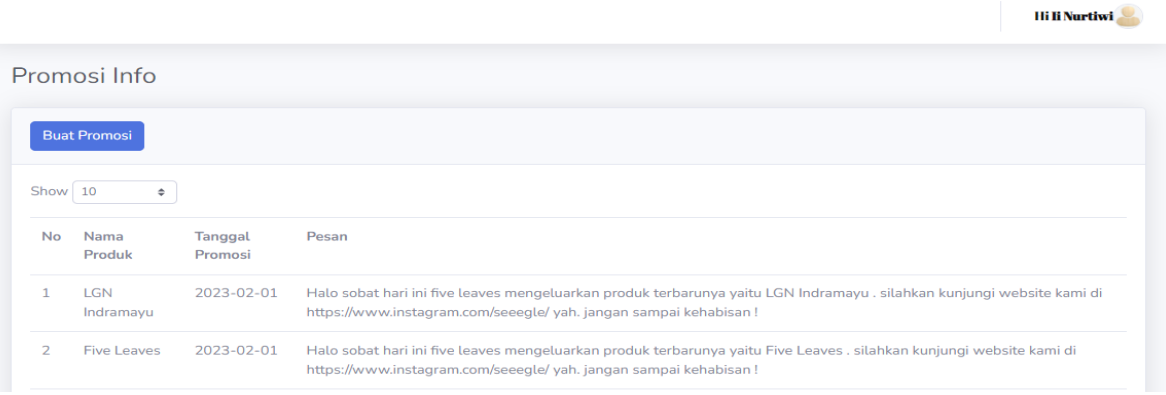

#### **f. Laporan**

#### - **Laporan Pemesanan**

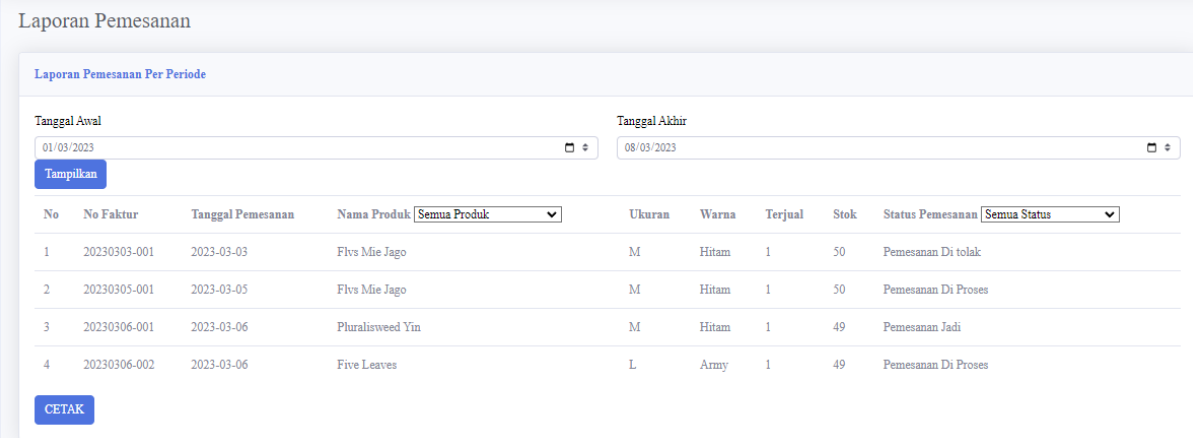

#### - **Laporan Pembayaran**

Laporan Pembayaran Laporan Pembayaran Per Periode Tanggal Awal Tanggal Akhir  $\qquad \qquad \blacksquare \; \bullet \qquad \qquad \boxed{\text{dd/mm/yyyy}}$  $\blacksquare$   $\spadesuit$  $dd/mm/vvv$ Tampilkan Tanggal Pembayaran Nama Produk Semua Produk v Stok Terjual Harga Subtotal Status Pembayaran Semua Status No No Faktur  $\check{~}$ Soloma regiual ranga suototai status reinoayaran Sedang di Validasi Status reinoayaran Sedang di Validasi Status regione Rep. 90,000 Rp. 90,000 Pembayaran Sedang di Validasi  $\label{eq:1} \hbox{Flvs}\ \mathbf{Mie}\ \mathtt{Jago}$  $1$  20230305-001 2023-03-06 Pluralisweed Yin<br>Five Leaves 2 20230306-001 2023-03-06 49 1 Rp.90,000 Rp.90,000 Lunas 49 1 Rp.85,000 Rp.85,000 Lunas  $3 - 20230306 - 002 - 2023 - 03 - 06$ **Total Keseluruhan** Rp.265,000 CETAK

#### - **Laporan Proses Pemesanan**

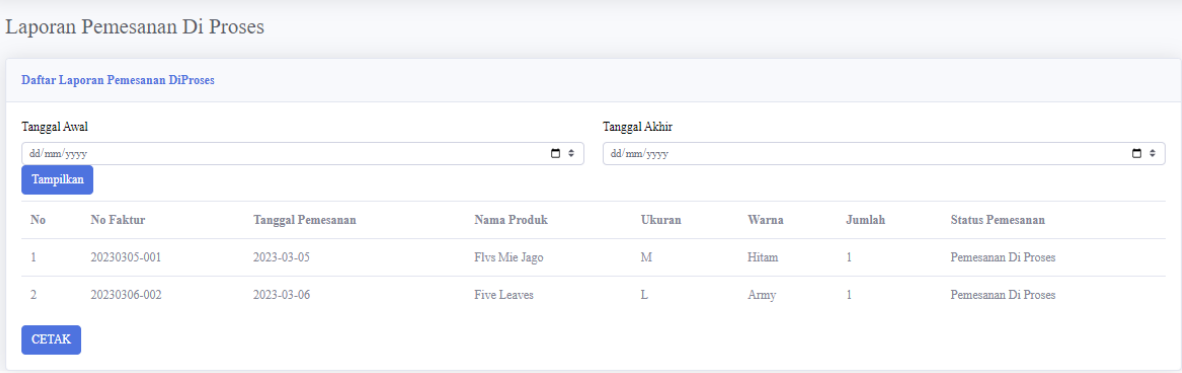

- **Laporan Menunggu Pembayaran**

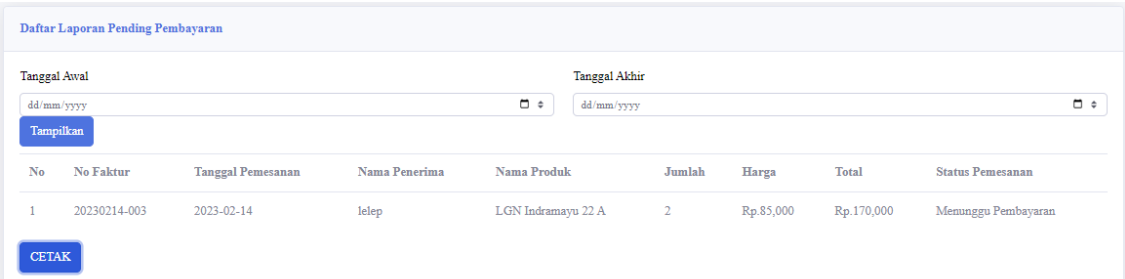

# - **Laporan Pemesanan Ditolak**

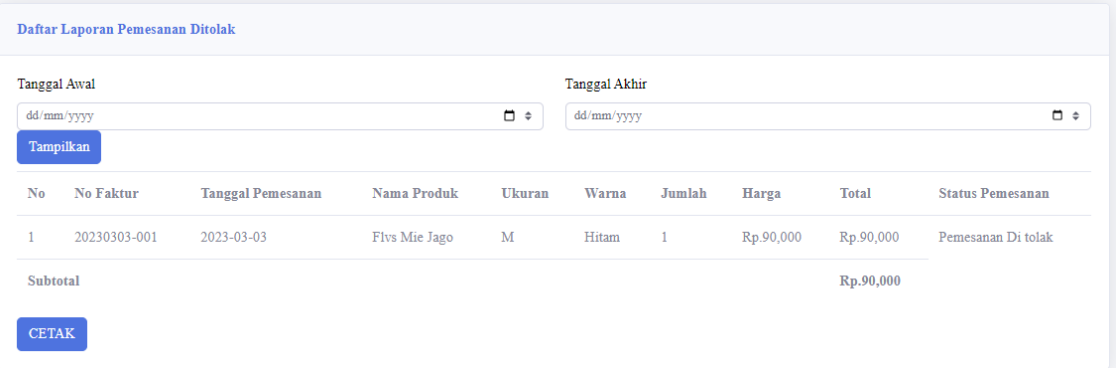